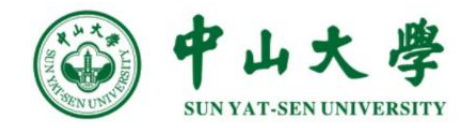

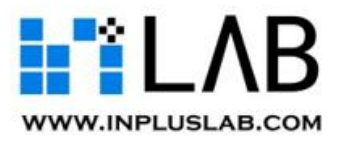

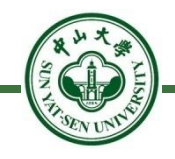

# 以太坊 与 智能合约

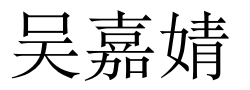

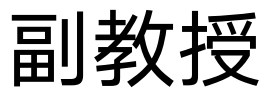

#### 中山大学 计算机学院

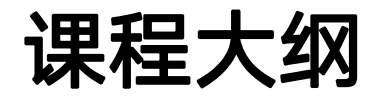

- 
- Week-1 9月2日 课程介绍,与区块链落地应用;比特币前传
- l Part-1: 比特币与以太坊基础知识部分
	-
	- Week-3, 9月16日 Bitcoin 的数据结构
	-
	-
	-
	-
	-
	- Week-9, 10月28日 智能合约
		- Week-10, 11月4日 考试周(不上课)
- Week-2, 9月9日 Bitcoin 的密码学基础
	-
- Week-4, 9月23日 Bitcoin 运行机制:共识机制
- Week-5, 9月30日 比特币的挖矿、区块链的分叉原理
	- Week-6, 10月7日 比特币 社区 与 激励
- Week-7, 10月14日 比特币网络、匿名、与监管
	- Week-8, 10月21日 以太坊概述、数据结构 与 共识机制
		-
		-

## **Outline**

- l 智能合约简介
- l 合约地址的生成
- 调用合约
- l 创建合约
- l 停机问题和Gas
- l 错误处理和虚拟机
- l 智能合约缺陷的影响
- 反思

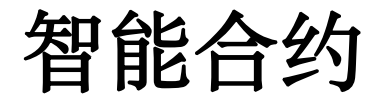

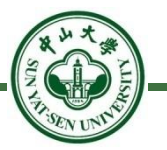

- 定义: 智能合约
	- 一段在区块链上执行的代码,它依托于区块链系统在参与者之间实 现对执行的一致认可
- l 智能合约的代码执行
	- 利用提前约定好的代码来管理和变化存储在以太坊上的状态变量
	- 利用智能合约的代码来自定义交易过程中的状态变换过程
	- 在可以受到以太坊系统的参与者一致认可的条件下不断执行和变化 实现"世界状态机"

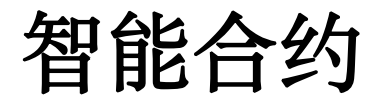

- 实例: 记录Alice个人信息的智能合约
	- 合约使用状态模型保存个人信息<name: "Alice" , age: 20, height: 178>
	- 制定Grow和Rename两种方法来进行状态修改

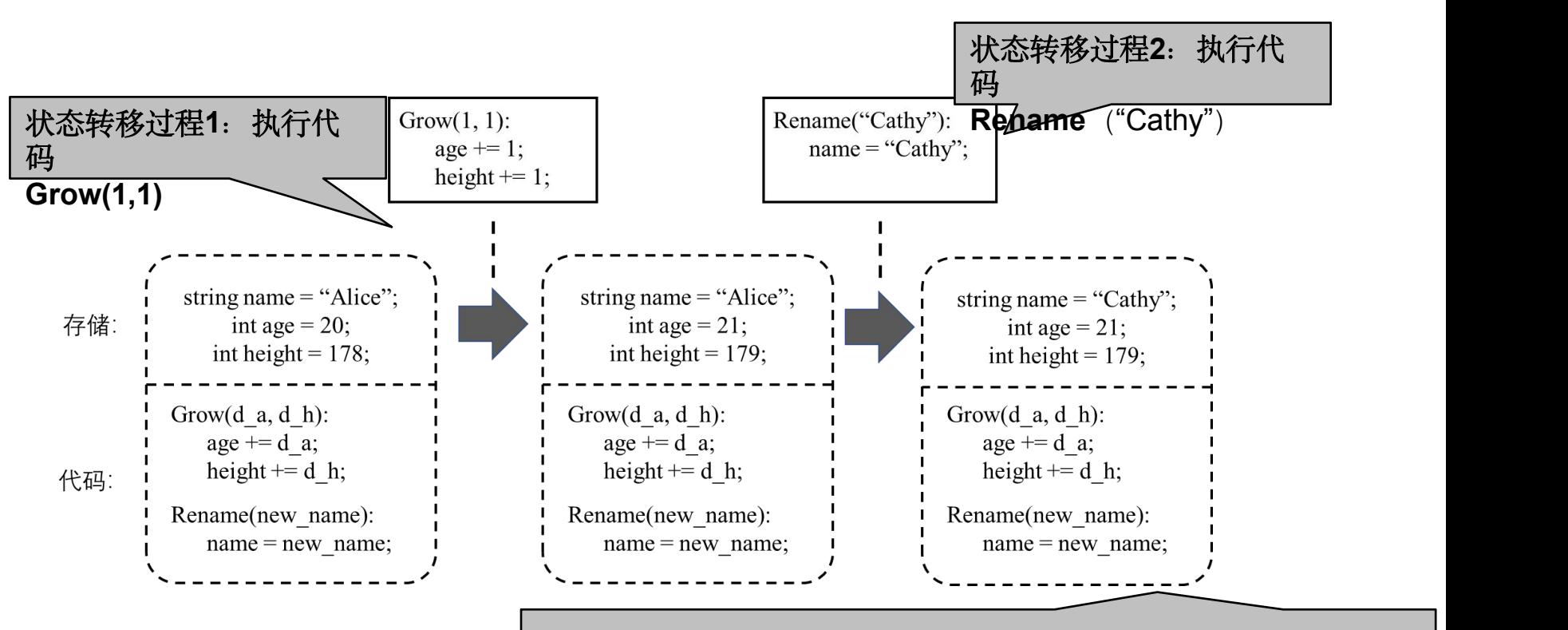

状态变换结果: <name: "Cathy", age: 21, height: 179>

回顾:合约账户

### l 定义以太坊的两种账户:

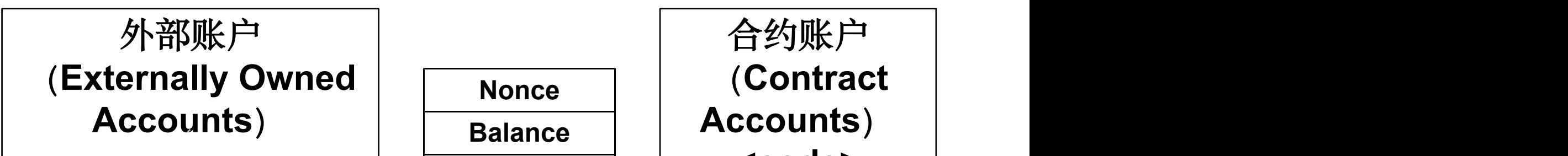

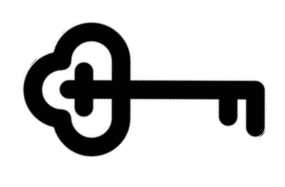

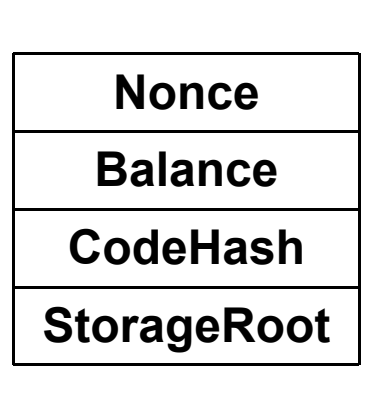

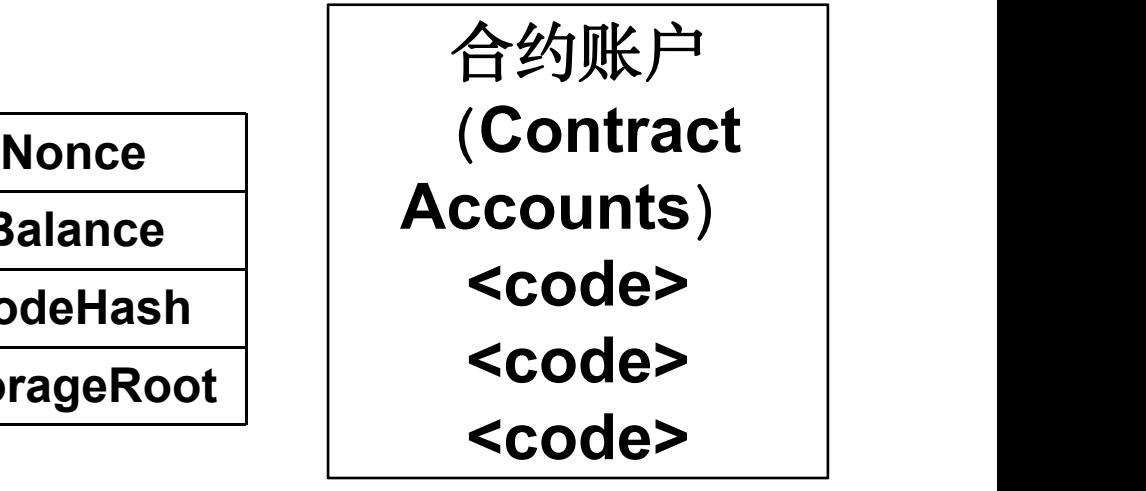

有账户余额 无代码 (转账或执行智能合约) 由私钥控制

能触发交易 能被触发执行智能合约代码 有账户余额 有代码 在智能合约创建后自动执行

智能合约概述

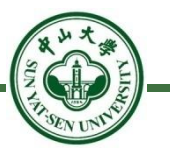

- l 智能合约的账户保存了合约当前的运行状态
	- balance:余额
	- nonce:交易次数
	- code:合约代码:合约的计算机代码通过机器码的形式保存在合 约机器码的字段中
	- storage:存储,数据结构是一颗MPT。合约的状态存储保存在一 个存储的映射表之中,账户的内部只保留了整个存储表的哈希值
- l 合约账户不由具体公钥和私钥进行控制,不能够从合约地址发起任何以 太坊的交易, 所以在绝大多数情况下合约的Nonce值不会改变
- Solidity是智能合约最常用的语言, 语法上与JavaScript很接近。

合约账户与数据存储

实例:记录Alice信息合约的数据存储

- - Grow和Rename操作以机器码的形<sup>对应</sup> 式保存
- l 合约变量
	- 变量存储
		- ◆姓名保存在变量存储表0x0000000
		- ◆年龄保存在变量存储表0x0000001
		- ◆身高保存在变量存储表0x00000002
	- 变量的哈希值

对整个变量存储表计算得到哈希值 0xb39a372c93a8b8b970e359a978fb a643f94ac966c0d862e27da7770d8f4 85396,保存在合约账户中

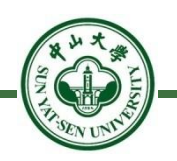

l 合约操作

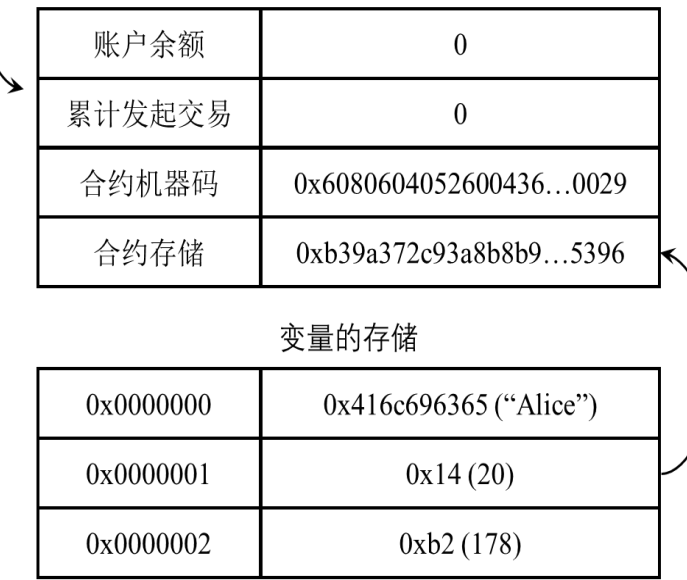

合约账户的数据存储与结构

计算哈希

## **Solidity**语言实例

...address[]

 $\sim$   $\sim$ 

E function  $\sim$   $\sim$   $\sim$ 

E ... function  $\cdots$ }

E ... function  $\left[\frac{1}{2},\ldots,\frac{1}{2}\right]$ 

 $\mathbf{F}$ 

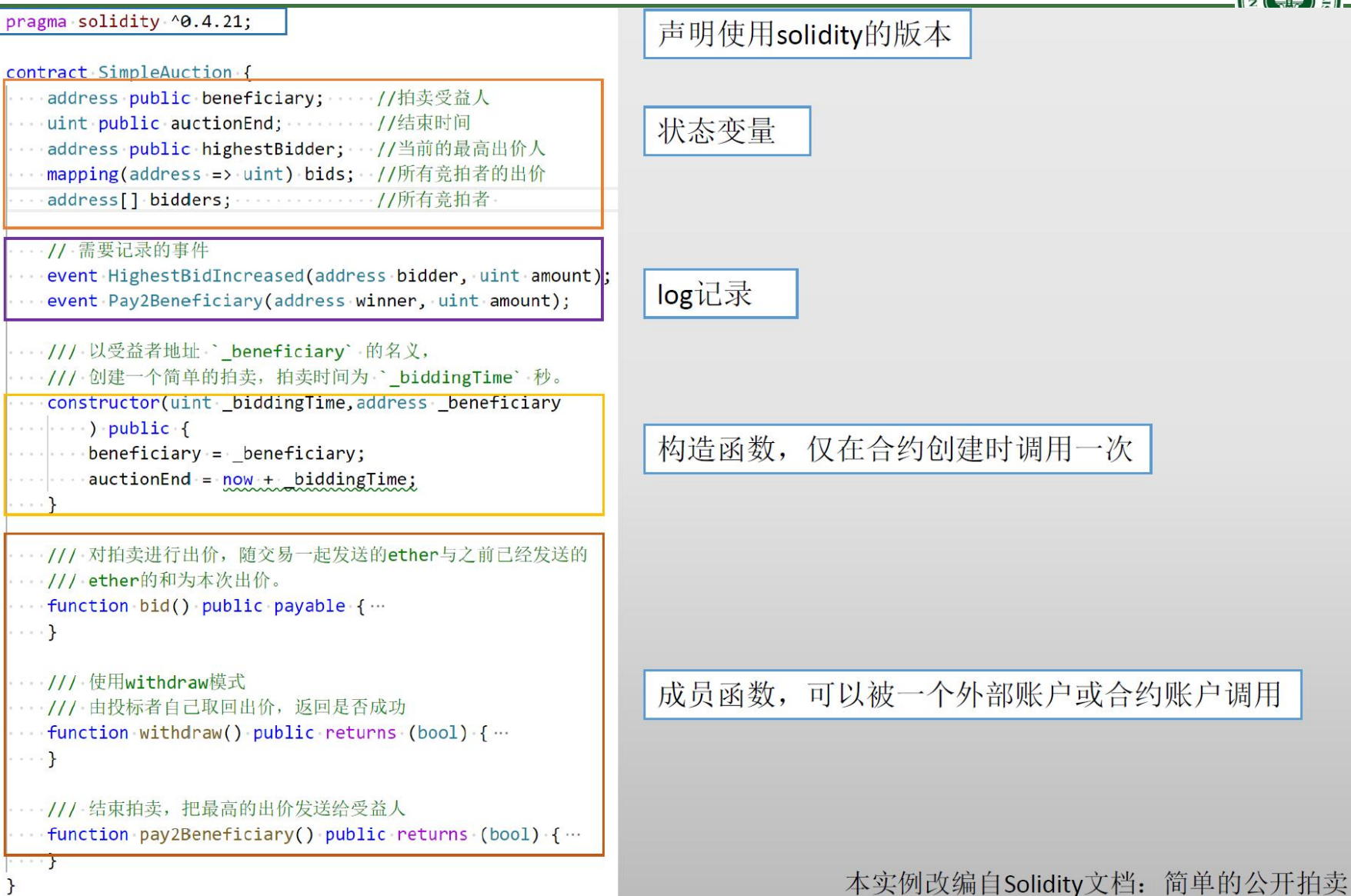

后文注入攻击会再次用到这个例子

## **Outline**

- l 智能合约简介
- l 合约地址的生成
- l 调用合约
- l 创建合约
- l 停机问题和Gas
- l 错误处理和虚拟机
- l 智能合约缺陷的影响
- 反思

合约地址的生成

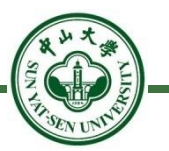

#### l 背景:

- 合约地址并不取决于外部的公钥,而是通过特定的算法 计算得到。在以太坊中提供了两种生成合约地址的方法
- l 合约地址生成方法
	- 通过合约创建者的地址和Nonce计算得到
	- 通过合约创建者地址、指定的初始化值和合约代码的哈 希值计算得到

合约地址的生成

实例: 通过合约创建者的地址和Nonce生成合约地址

- l 输入:
	- 创建者地址: **0x238661F085A338F04B0C7C956A796B57018151F0**
	- Nonce值: **0**
- 使用以太坊自定义的RLP (Recursive Length Prefix) 编码格式 序列化数据

#### **0XD694238661F085A338F04B0C7C956A796B57018151F080**

将序列化数据通过SHA256计算, 得到长度为256位的哈希, 值 取最后的160位

#### **0x5499F82BE656085c9636d85b559df2B17d5db33A**

合约地址的生成

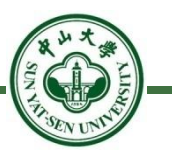

实例: 通过合约创建者的地址和Nonce生成合约地址

- l 创建合约的时候需要使用到Nonce值
- l 当出现合约创建合约的情况的时候,创建其他合约的合约 账户的Nonce值便需要改变,否则该合约账户每一次计算得 到的新合约地址都相同。

## **Outline**

- l 智能合约简介
- l 合约地址的生成
- l 调用合约
- l 创建合约
- l 停机问题和Gas
- l 错误处理和虚拟机
- l 智能合约缺陷的影响
- 反思

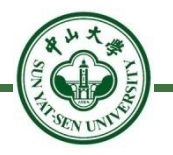

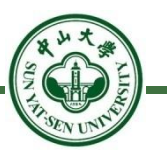

#### l 背景:

- 在状态模型的框架下,以太坊的状态通过交易来改变, 智能合约的状态变化同样使用交易来实现。
- 在整个合约的生命周期中,所有的状态变换都是通过执 行特定交易来实现的,智能合约的每次运行都是通过交 易来驱动。

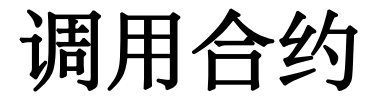

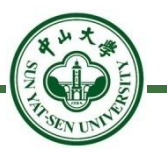

#### l 背景:

#### – 在一次交易中,以太坊按照事先的约定执行智能合约的 代码,最后得到运行的结果

■ 定义 マングランス マングランス こうしょう こうしゃ こうしゃ こうしゃ だんしゃ こうしゃ こうしゃ こうしゃ

– 智能合约作为交易的接收方,按照交易发起者指定的函 数和参数进行执行,这些接收者是合约账户地址的交易 也被称作合约调用

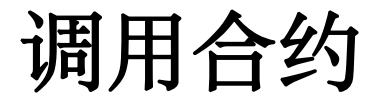

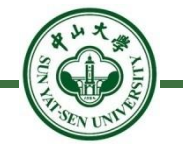

- l 如何调用合约函数:
	- 交易接收方

指定智能合约所在地址作为交易接收方

– data字段

为了实现调用过程中指定智能合约的不同函数以及携带函数的 参数,以太坊在交易中加入了data字段用于存放这些数据。

– 合约函数索引

在现有的ABI约定中,使用了函数名的哈希值作为调用过程中函 数的索引,并在这个哈希值的后面附上经过序列化编码的参数。

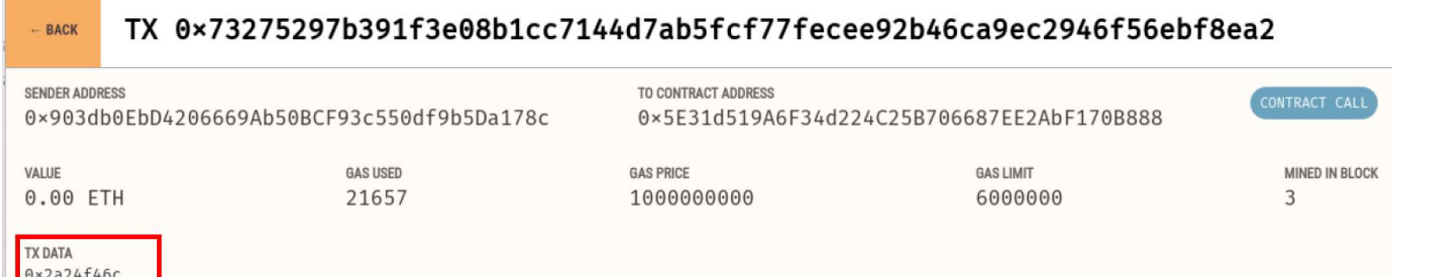

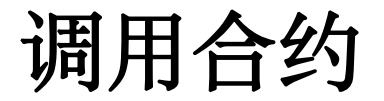

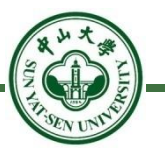

- 实例: 智能合约的调用
	- 调用信息合约中的Grow(int256, int256) 函数,需要知 うちのう しょうしょう しょうしょう しんじょう しんじょう しょうかい しゅうかい しゅうかい しゅうかい しゅうかい しゅうかい しゅうかい しゅうかい しゅうかい
		- 合约账户地址
		- 被调用的合约函数
	- 合约账户地址

#### **0x5499F82BE656085c9636d85b559df2B17d5db33A**

- 被调用的合约函数
	- ◆计算Grow(int256, int256)的SHA256哈希值并取前64位,得到 **0xddb774da**

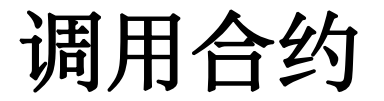

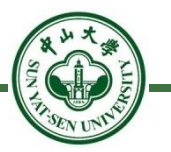

实例: 调用智能合约函数Grow(1,1)

– 构造交易

交易接收方:合约账户地址

◆Data字段: 0xddbb774da0000...00010000...0001

– 0xddb774da是要调用的函数

– 0x0000…0001和0x0000…0001是256位的参数

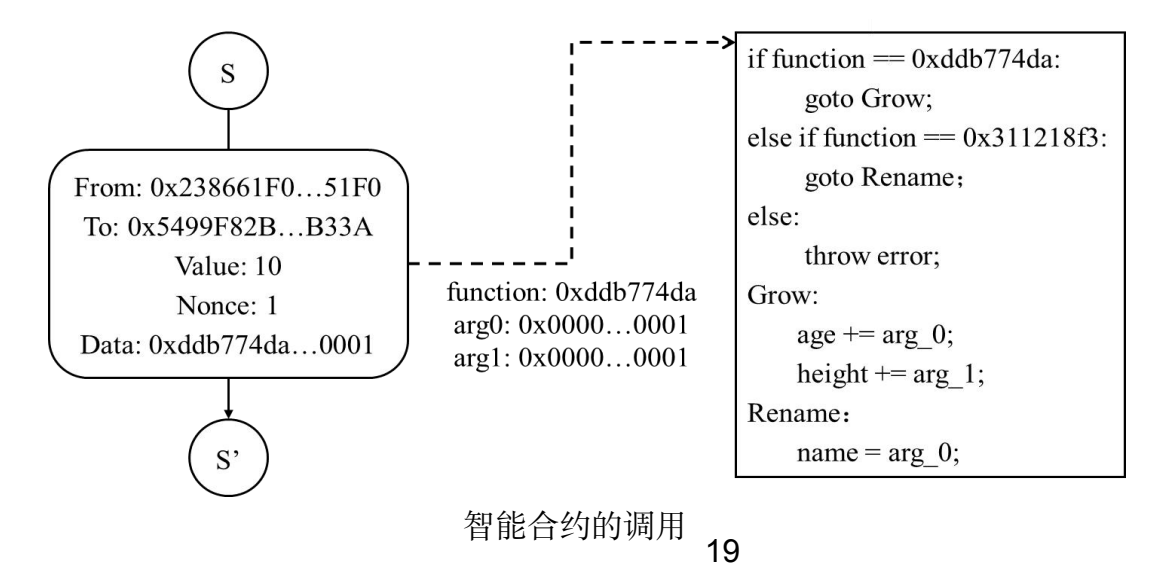

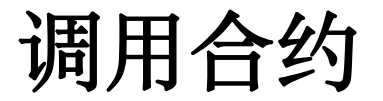

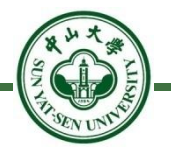

```
1. 直接调用
```

```
contract A {
 3 -event LogCallFoo(string str);
 \overline{4}function foo(string str) returns (uint){
 5 -emit LogCallFoo(str);
 6
 \overline{7}return 123;
 8
          \mathcal{F}\overline{9}\mathcal{F}10
11 -contract B {
12uint ua;
13 -function callAFooDirectly(address addr) public{
               A = A(addr);14
               ua = a.foo("call foo directly");
15
16
          \mathcal{F}17
```
- l 如果在执行a.foo()过程中抛出错误, 则callAFooDirectly也抛出错误,本次 调用全部回滚。
- ua为执行a.foo("call foo directly")的返 回值。
- 可以通过.gas() 和 .value() 调整提供 的gas数量或提供一些ETH。

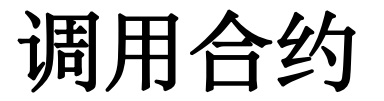

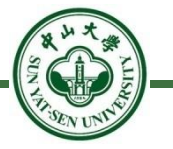

2. 使用address类型的call()函数

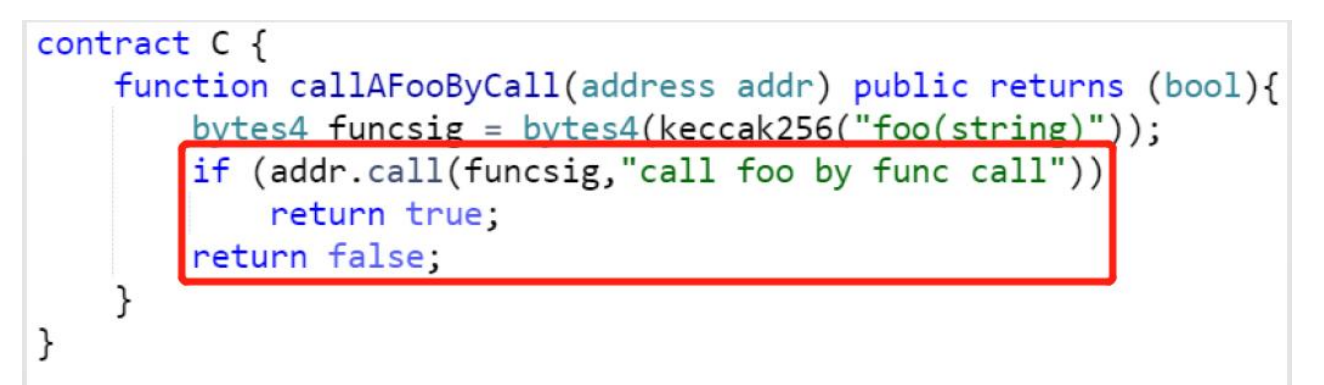

- 第一个参数被编码成4 个字节,表示要调用的函数的签名。
- 其它参数会被扩展到 32 字节,表示要调用函数的参数。
- l 上面的这个例子相当于A(addr).foo("call foo by func call")。
- l 返回一个布尔值表明了被调用的函数已经执行完毕(true)或者引发 了 一个 EVM 异常 (false),无法获取函数返回值。
- l 也可以通过.gas() 和 .value() 调整提供的gas数量或提供一些ETH.

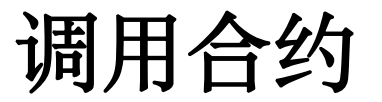

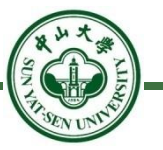

#### 3. 代理调用 delegatecall()

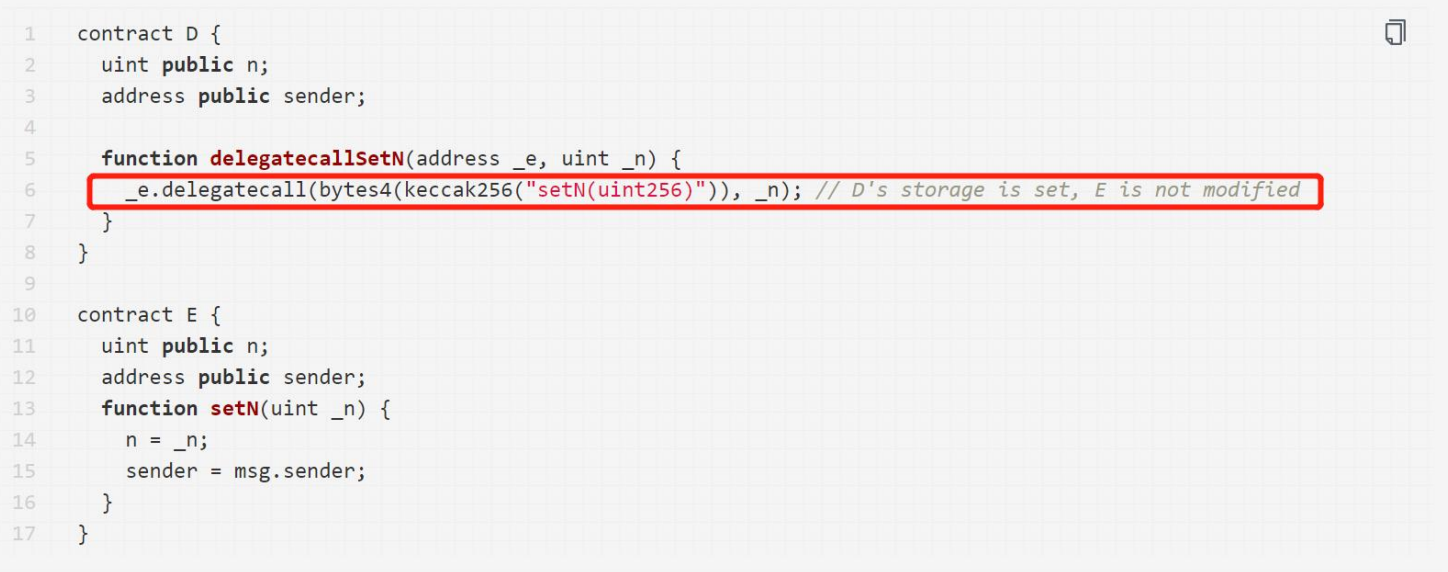

- 使用方法与call()相同, 只是不能使用.value()
- l 区别在于是否切换上下文
	- call()切换到被调用的智能合约上下文中
	- 22 delegatecall()只使用给定地址的代码, 其它属性 (存储, 余额等 )都取自当前合约。delegatecall 的目的是使用存储在另外一个合 约中的库代码

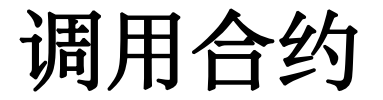

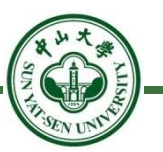

l 智能合约的一些关于转账和调用的函数:

```
<address>.balance (uint256):
  以 Wei 为单位的 地址类型 的余额。
<address>.transfer(uint256 amount):
  向 地址类型 发送数量为 amount 的 Wei, 失败时抛出异常, 发送 2300
  gas 的矿工费, 不可调节。
<address>.send(uint256 amount) returns (bool):
  向 地址类型 发送数量为 amount 的 Wei,失败时返回 false ,发送 2300
  gas 的矿工费用, 不可调节。
<address>.call(...) returns (bool) :
  发出底层 CALL, 失败时返回 false, 发送所有可用 gas, 不可调节。
<address>.callcode(...) returns (bool) :
  发出底层 CALLCODE, 失败时返回 false, 发送所有可用 gas, 不可调节。
<address>.delegatecall(...) returns (bool) :
  发出底层 DELEGATECALL ,失败时返回 false ,发送所有可用 gas,不可调
  节。
```
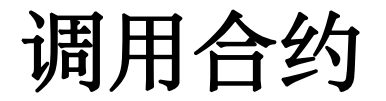

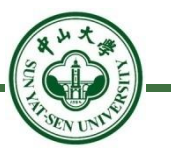

- l 三种发送ETH的方式:
	- <address>.transfer(uint256 amount)
	- <address>.send(uint256 amount) returns (bool)
	- <address>.call.value(uint256 amount)()

## **Outline**

- l 智能合约简介
- l 合约地址的生成
- l 调用合约
- l 创建合约
- l 停机问题和Gas
- l 错误处理和虚拟机
- l 智能合约缺陷的影响
- 反思

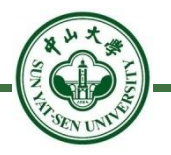

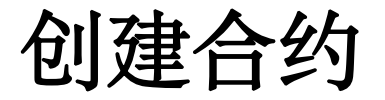

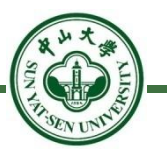

#### l 背景

- 智能合约的代码存储在账户之中,账户中的代码从 无到有同样也是一种状态的变化
- | 定义 マンファンス マンクロックス こうしょう しゅうしょう
	- 通过发送交易将代码存储到以太坊的合约账户之中 ,这个过程便是合约的创建,也叫作合约的部署

创建合约

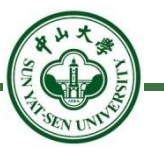

- l 智能合约的创建问题
	- 发送交易的时候,不会有合约账户地址和合约账户
	- 发送交易的时候,不会有可以被执行的智能合约代码
	- 创建合约的交易没有接收地址,交易中的To字段始终为0。同样地,对 于一个接收地址为0的交易,以太坊都会认为是一个创建合约的交易。在 检查交易无误之后,以太坊会根据发送者的地址和Nonce值计算出这个 交易创建的合约的账户地址
	- 交易的data字段不再是作为执行过程中的参数,而是直接运行交易data 字段中的内容。创建合约的时候,需要将合约的代码和一些初始化的代 码放置到交易的data字段之中,经过运行之后得到合约的初始状态。

## **Outline**

- l 智能合约简介
- l 合约地址的生成
- 调用合约
- l 创建合约
- 停机问题和Gas
- l 错误处理和虚拟机
- l 智能合约缺陷的影响
- 反思

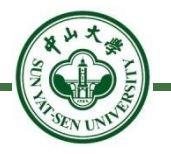

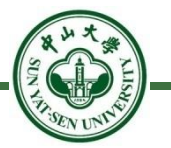

#### l 背景

– 一个交易如果调用的智能合约存在死循环,那么这 个交易的执行将不会停止,这对于整个以太坊系统 来说是一个严重的打击

– 停机问题

对于一个图灵机而言,任何人都不可能判断它是不是能够 在有限的时间内结束运行

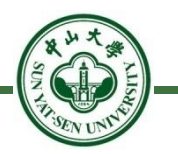

#### l 智能合约是个Turing-complete Programming Model:

- 出现死循环怎么办?——停机问题。
- 解决方法:执行合约中的指令要收取汽油费,由发起交易的人来支付。 保证智能合约能够在有限时间内能够终止。
	- EVM中不同指令消耗的汽油费是不一样的,简单的指令很便宜, 复杂的或者需要存储状态的指令就很贵
	- 以太坊智能合约运行的每一个操作都规定了需要消耗的Gas的数值 ,并要求交易的发起者预先支付Gas额度
	- 每次运行智能合约代码的时候,每一步操作都会消耗掉一些预先支 付的Gas值,直到交易中预支付的Gas额度被消耗殆尽

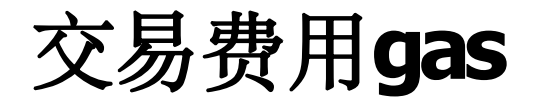

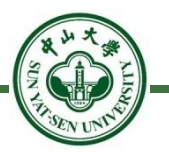

#### l 背景

- Gas机制不仅可以保证合约停机,同时可以对交易执行的成 本进行归一化计算,以太坊中通过Gas进行计算交易的费用
- l 主要概念
	- Gas:以太坊中资源消耗的基础单位
	- GasLimit: 允许消耗的最大Gas值
	- GasUsed: 执行后消耗的最大Gas值
	- GasPrice:用户为消耗的每个Gas单位支付的以太币

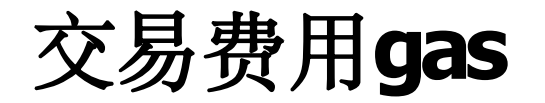

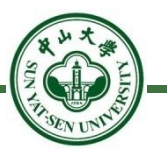

#### <sup>l</sup> Gas与GasUsed

- 在交易的执行过程中,每笔交易都带有基础Gas消 耗值,用户在创建或调用智能合约的过程中,对以 太坊虚拟机的不同操作都将消耗不同值的Gas。
- 基础的交易Gas值加上以太坊虚拟机运行时的Gas 消耗值,即构成了交易的GasUsed。

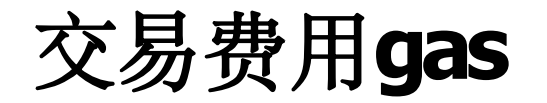

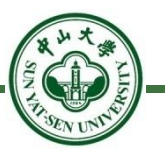

#### **GasLimit**

– 交易的GasUsed是实时计算的,即以太坊虚拟 机的每步操作都将计算累积一次,如果交易的 GasUsed超过了用户定义的GasLimit, 则判定 为Gas不足,交易执行失败。

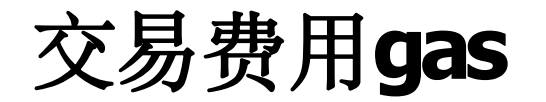

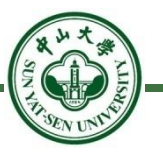

#### **GasPrice**

- 交易执行完成后,将得到交易的GasUsed乘上 GasPrice,即为用户该笔交易应付的手续费,这一手续 费从交易发起账户扣除,加到区块Coinbase账户中。
- 挖到区块的节点除了得到区块奖励外,还将得到运行以 太坊智能合约的手续费。同样地,区块中也带有 GasLimit和GasUsed字段。

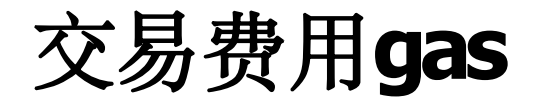

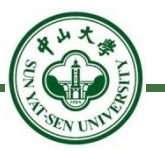

### l Gas的弊端

– 以太坊虚拟机的每个操作的定价是以太坊社区 的开发者决定的,定价的合理性也时常受到质 疑。在以太坊两百多万的区块高度上,曾经出 现过针对Gas定价不合理的攻击。

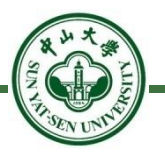

某主体为交易所的地址被黑客以钓鱼等方式实施了攻击,其部分权限被黑客捕获,比如:服务器管 理权限等;

由于该交易所私钥存在多签验证等可能性,因此黑客尽管掌握了服务器账户权限,却无法完全控制 私钥将巨额资产转给自己。

但黑客却发现其已有权限可以向该地址授权的白名单转账,于是黑客才有可能在权限不齐的情况  $\overline{\Gamma}$ 

不仅如此,黑客还发现其可以控制 GasPrice 权限, 所以其拿不走这笔资产却可以想办法将其挥霍 完;

于是黑客发出两次异常转账,向该交易所发起了勒索。潜台词是如若交易所不通过其他方式给予黑 客一定的赎金,黑客将会进一步把钱挥霍完(目前该地址还剩2.1万个ETH);

由于该交易所的服务器权限被控制,使得其无法正常使用私钥权限,故而眼睁睁看着账户钱被动 了,却没办法

至此,我们可以推测这两次异常转账行为的背后真相是: 一场黑客向交易所发起的GasPrice 勒索 攻击

需要提醒的是,受害者大可不必掉入黑客设计的勒索陷阱。

## **Outline**

- l 智能合约简介
- l 合约地址的生成
- 调用合约
- l 创建合约
- l 停机问题和Gas
- l 错误处理和虚拟机
- l 智能合约缺陷的影响
- 反思

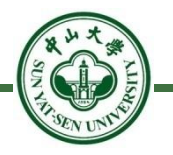

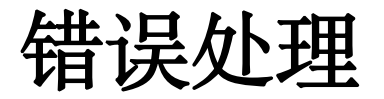

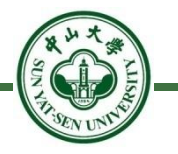

- l 智能合约中不存在自定义的try-catch结构
	- l 一旦遇到异常,除特殊情况外,本次执行操作全部回滚
- 可以抛出错误的语句:
	- assert(bool condition):如果条件不满足就抛出—用于内部错误。
	- require(bool condition):如果条件不满足就抛掉—用于输入或者外 部组件引起的错误。
	- revert():终止运行并回滚状态变动。

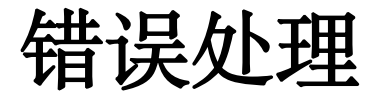

- 以太坊错误处理
	- 在以太坊智能合约中,一般而言,交易在发生异常后,其交 易修改的所有状态都将被回滚、都是无效的。
- 低级调用函数产生异常
	- 通过Solidity提供的低级调用函数(call、delegatecall、 callcode)进行合约子调用时若产生异常将返回false,从而 不会将子调用之外修改的状态回滚。
- l 以太坊底层实现
	- 以太坊通过记录状态根进行状态回滚,在发生异常时回到交 易执行前的状态根、且不记录日志。

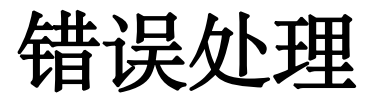

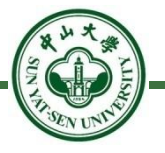

实例: 以太坊错误处理 [pragma solidity 0.6.0;

- 通过设置变量**myUint**, 并在 | contract Test3 { 函数中对变量进行赋值,观 察变量的变化 | wint public myUint;
- 在set()函数中,通过 require(myUint<5)对myUint 的值进行检查,如果其小于5 不成立, 则抛出异常

```
function set() public {
    myUnit = 20;require(myUint<5);
    myUnit = 30;
```
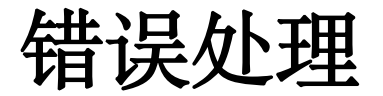

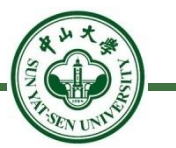

- l 以太坊合约的"原子性"
	- 一次合约调用中,交易需要全部执行成功或全部执行失败,这有利 于保证用户执行合约时的安全性,尤其是在资产互换的场景中。

以太坊虚拟机

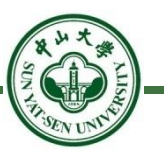

#### l 背景

– 智能合约的代码以何种格式存储和运行? 使用高级语言:对于去中心化的网络来说,参与的节 点类型可能各有千秋,可能得到不同的执行结果 ◆使用机器码: 合约的执行跟特定架构相关 折中方法:使用统一的虚拟架构和机器码

以太坊虚拟机

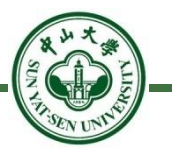

#### 以太坊虚拟机: 一个256位的栈虚拟机

 $-256$ 位:

指执行过程中的数据宽度是256位,相比之下普通的x86或 者ARM架构通常是32位或者64位;

– 栈虚拟机:

◆指EVM的执行流程基于一个栈结构, 所有的指令都是操作 栈顶的数据

以太坊虚拟机

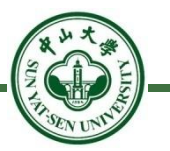

#### l 以太坊虚拟机指令

– 智能合约的编写

◆开发者使用类似于Solidity或者Vyper这些上层的高级语言 来编写智能合约的代码

#### – 智能合约的编译

将高级语言编写的智能合约编译成EVM能够识别的机器码 指令,从而能够在以太坊的平台上使用EVM执行

## **Outline**

- l 智能合约简介
- l 合约地址的生成
- 调用合约
- l 创建合约
- l 停机问题和Gas
- 错误处理和虚拟机
- l 智能合约缺陷的影响
- 反思

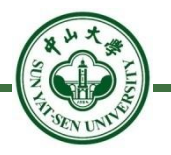

智能合约缺陷的影响

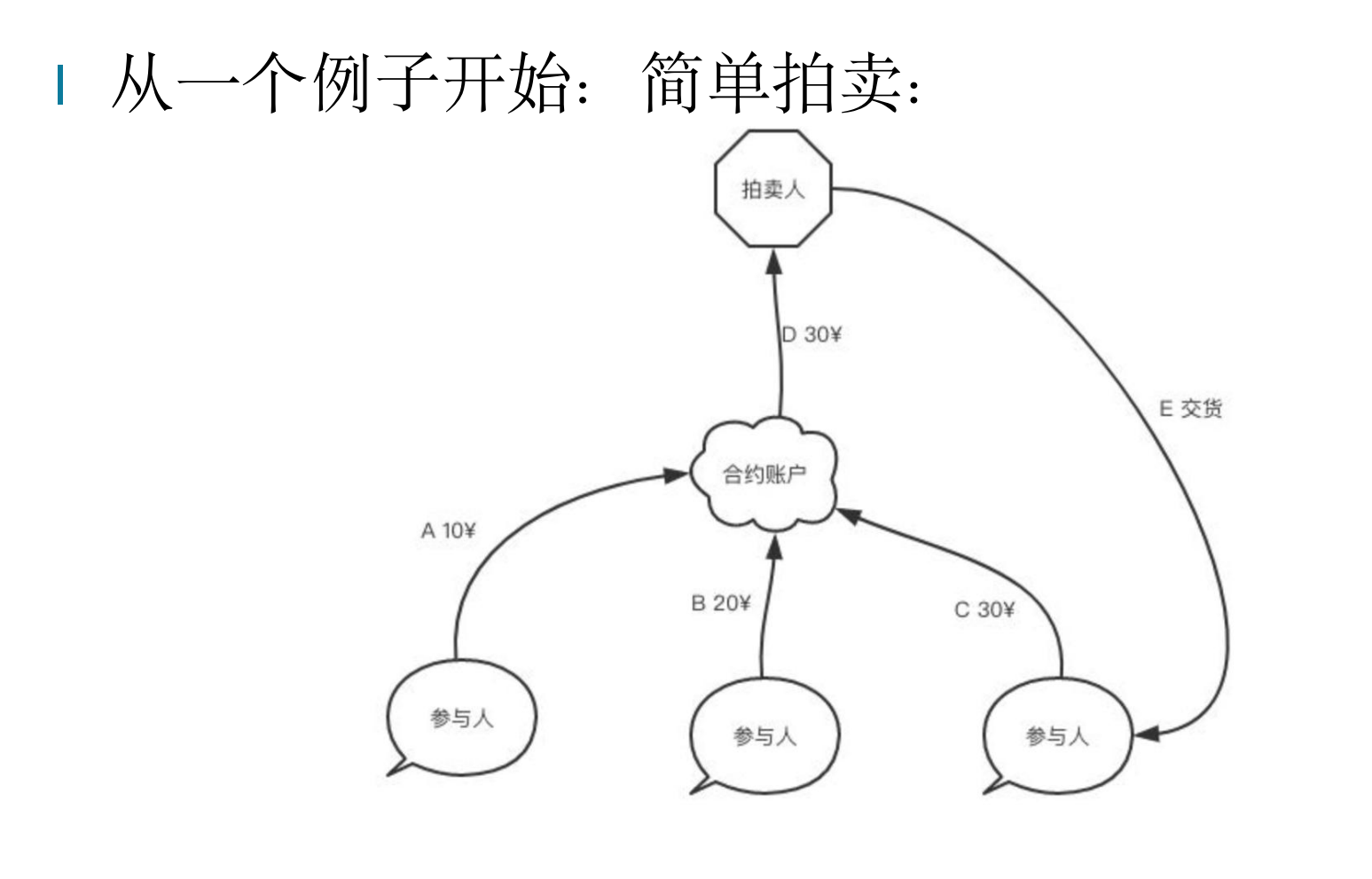

拍卖流程

智能合约缺陷的影响

从一个例子开始:简单拍卖:

l 拍卖人通过构造器SimpleAuction()发起拍卖

```
pragma solidity ^{6}0.4.21;
1
 \overline{2}3 - contract SimpleAuctionV1 {
        address public beneficiary;
                                      //拍卖受益人
4
        uint public auctionEnd;
 5
                                       //结束时间
 6
        address public highestBidder;
                                       //当前的最高出价人
        mapping(address \Rightarrow unit) bits;//所有竞拍者的出价
 \overline{7}address[] bidders;
                                       //所有竞拍者
8
        bool ended;
                                       //拍卖结束后设为true
9
10
        // 需要记录的事件
11
12event HighestBidIncreased(address bidder, uint amount);
        event AuctionEnded(address winner, uint amount);
1314
        /// 以受益者地址 '_beneficiary' 的名义,
15
        /// 创建一个简单的拍卖, 拍卖时间为 `_biddingTime` 秒。
16
        constructor(uint _biddingTime, address _beneficiary) public {
17 -beneficiency = beneficiency;18
            auctionEnd = now + <i>biddingTime</i>;19
20
```
拍卖人创建拍卖

## 智能合约缺陷的影响

- l 参与人通过调用bid()方法进行举牌。
	- bids[msg.sender]为之前出的价, msg.value为本次举牌的加价。
	- 两者之和为本次出价,如果高于当前举牌的最大金额,则取代之。

```
/// 对拍卖进行出价
/// 随交易一起发送的ether与之前已经发送的ether的和为本次出价
function bid() public payable {
   // 对于能接收以太币的函数, 关键字 payable 是必须的。
   // 拍卖尚未结束
   require(row \le auctionEnd);// 如果出价不够高, 本次出价无效, 直接报错返回
  require(bids(msg.sender]+msg.value > bids[highestBidden])//如果此人之前未出价, 则加入到竞拍者列表中
   if (!(bids[msg.sender] == unit(0)))bidders.push(msg.sender);
    ł
   //本次出价比当前最高价高, 取代之
   highestBidder = msg.sender;bids[msg.sender] += msg.value;48.
```
## 智能合约缺陷的影响

l 当拍卖时间结束时,任意用户调用pay2Beneficiary()把最高价出价发送 给受益人

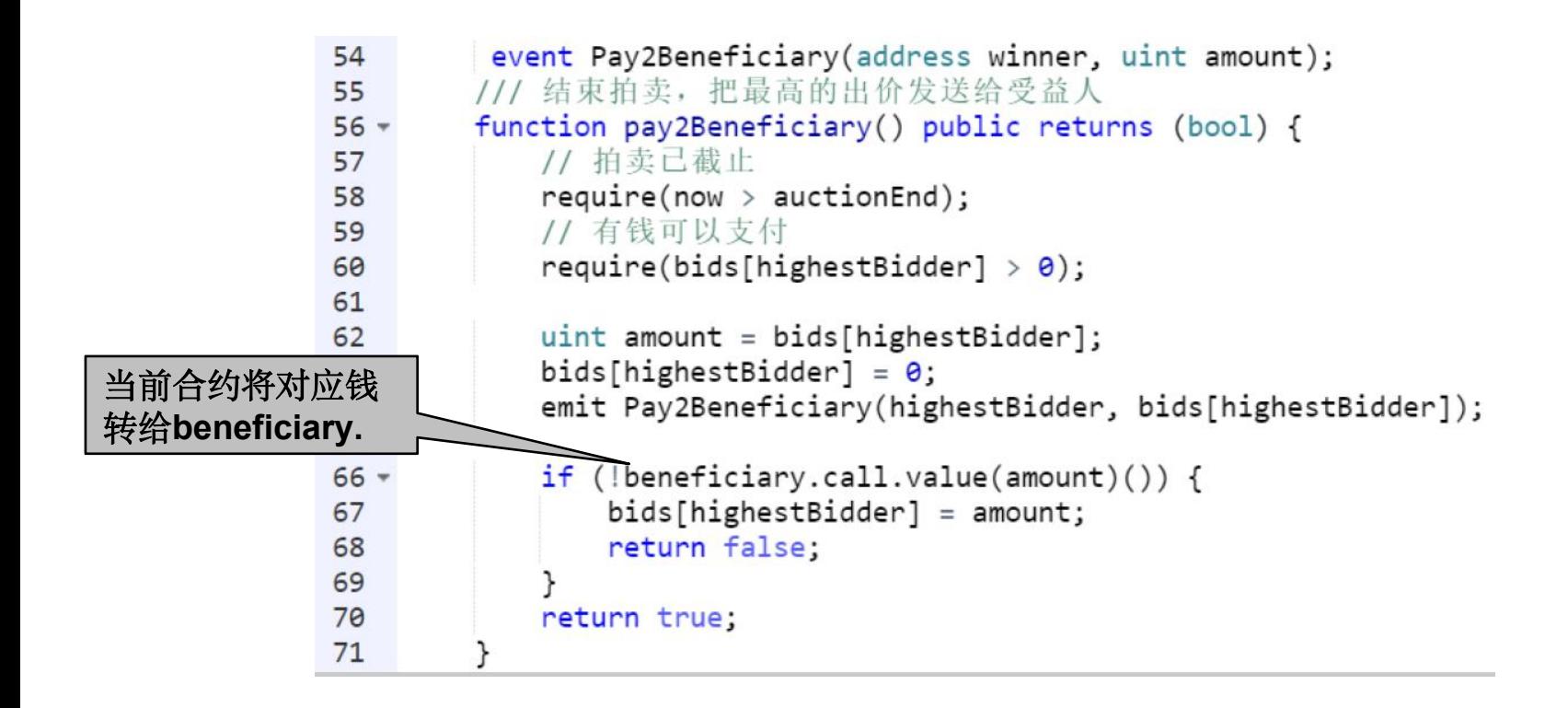

智能合约缺陷的影响

l 未中标的参与人可以调用withdraw()方法从合约账户中取回自己的竞拍金额。

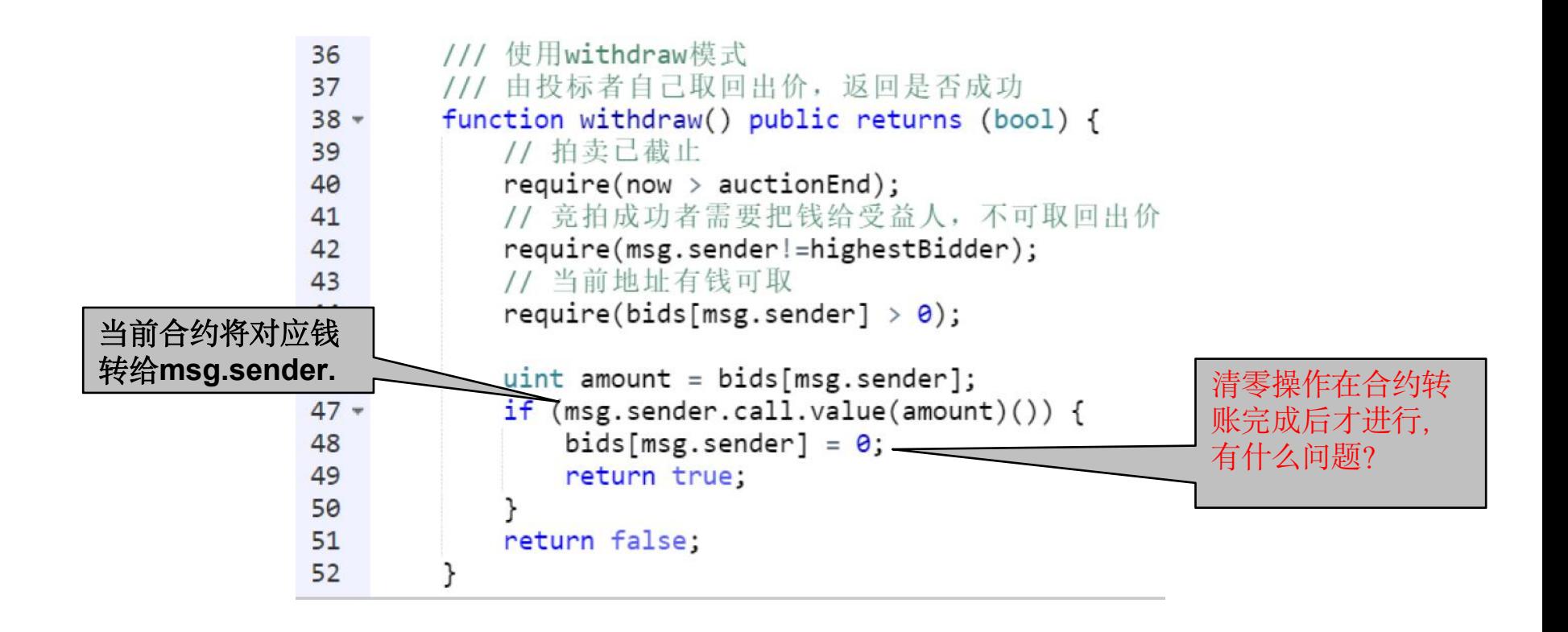

## 智能合约缺陷的影响

- 重入攻击(Re-entrancy Attack)
- l 当合约账户收到ETH但未调用函数时,会立刻执行fallback()函数
- 通过addr.send()、addr.transfer()、addr.call.value()()三种方式付钱都会触发 addr里的fallback函数。
- 

函数, 而拍卖合约里的逻 辑"清零操作在合约转账完 句陷入和黑客合约的 fallback递归调用当中,

```
fallback()函数由用户 \lim_{\text{import "./SimpleAuctionV2.sol";}}结束情况:
                                                                                                              1. 拍卖合约余额不够
自己编写。       contract HackV2 {<br>uint stack = 0;
                                                                                                              2. gas不够
                                                                                                              3. 调用栈溢出function hack bid(address addr) payable public {
又调用一次withdraw () <br>
simpleAuctionV2 sa = SimpleAuctionV2(addr);<br>
sa.bid.value(msg.value)();
成后才进行", 导致转账语      function hack_withdraw(address addr) public payab<br>句陷入和里安合约的         SimpleAuctionV2(addr).withdraw();
不会执行清零操作。
                                                     stack += 2;
                                                     if (msg.sender.balance >= msg.value && msg.gas > 6000 && stack < 500){
                                                          SimpleAuctionV2(msg.sender).withdraw();
                                                                         51 - Jan Jawa Barat, president eta batean eta batean eta batean eta batean eta batean eta batean eta batean e<br>1915 - James Barat, politik eta batean eta batean eta batean eta batean eta batean eta batean eta batean eta b
```
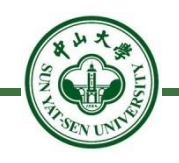

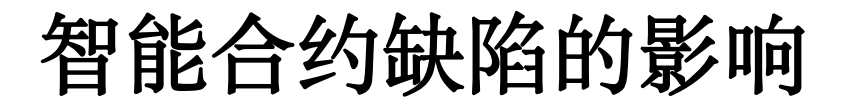

- 解决重入攻击:
	- 先清零,再转账
	- 不用call函数,用send或transfer函数(gas机制保证汽油费不足以 让接收者的合约再发起一个新的调用)

修改前

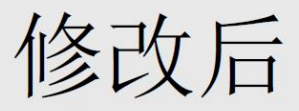

```
/// 使用withdraw模式
/// 由投标者自己取回出价, 返回是否成功
function withdraw() public returns (bool) {
   // 拍卖已截止
   require(row > auctionEnd);// 竞拍成功者需要把钱给受益人, 不可取回出价
   require(msg.sender!=highestBidder);
   // 当前地址有钱可取
   require(bids[msg.sender] > \theta);
   uint amount = bids[msg.sender];
   if (msg.sender.call.value(amount)) {
       bids[msg.sender] = \theta;
       return true;
   Y
   return false;
\mathcal{F}
```

```
/// 使用withdraw模式
/// 由投标者自己取回出价, 返回是否成功
function withdraw() public returns (bool) {
   // 拍卖己截止
   require(row > auctionEnd);// 竞拍成功者需要把钱给受益人, 不可取回出价
   require(msg.sender!=highestBidder);
   // 当前地址有钱可取
   require(bids[msg.sender] > \theta);
   uint amount = bids[msg.sender];
   bids[msg.sender] = 0;if(\text{msg.sender.send(amount)}) {
       bids[msg.sender] = amount;return true:
    ŀ
   return false;
}
```
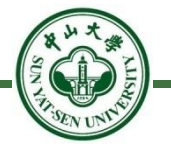

#### l 重入攻击

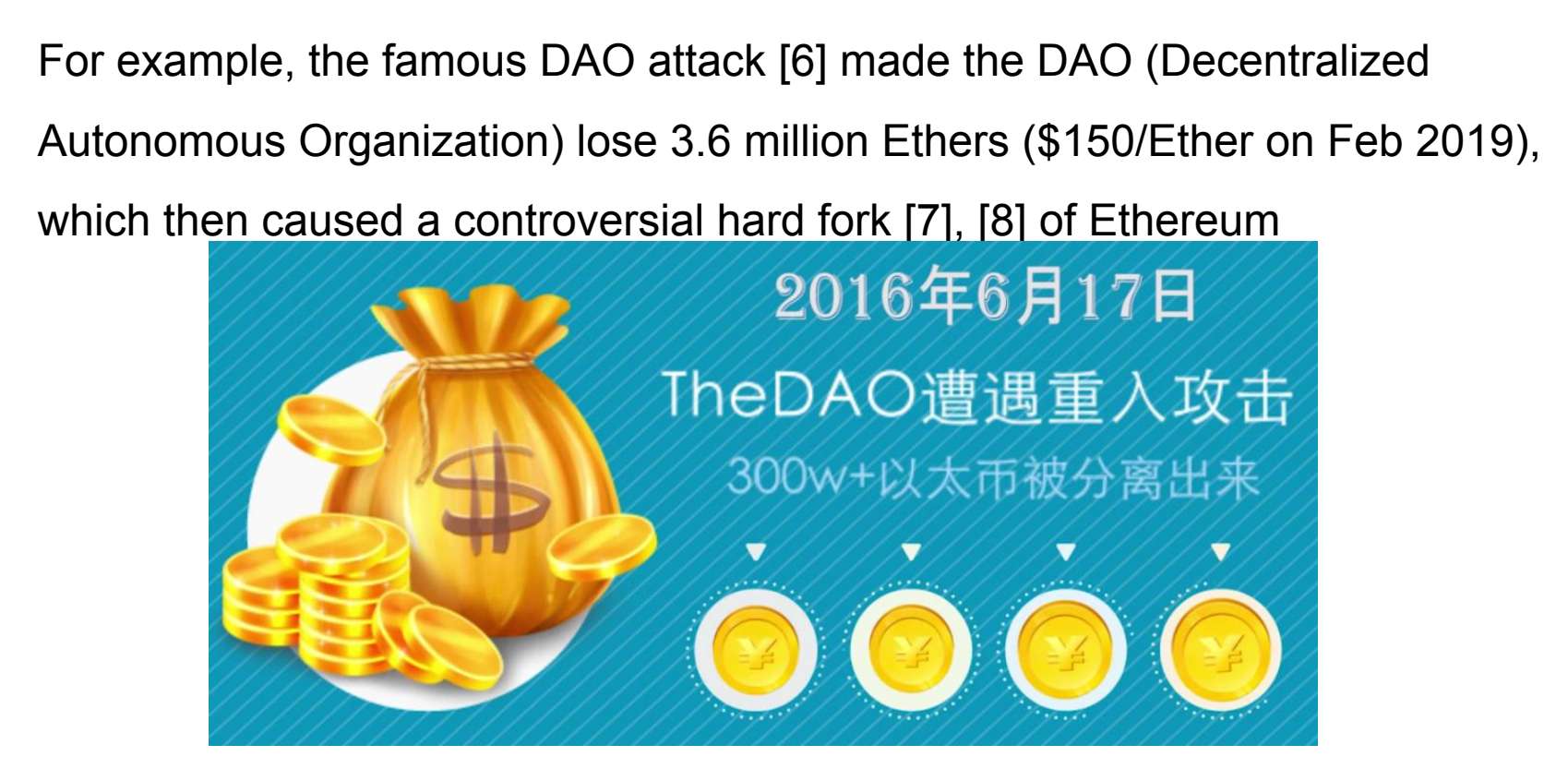

53 The DAO 攻击曾造成360万以太币的丢失,每个市价150美元,造成了硬分 叉:在192W个区块时,不需要合法的签名,直接将TheDAO的钱转到一个 新合约,该合约只能退钱。

## **Outline**

- l 智能合约简介
- l 合约地址的生成
- 调用合约
- l 创建合约
- l 停机问题和Gas
- l 错误处理和虚拟机
- l 智能合约缺陷的影响
- l 反思

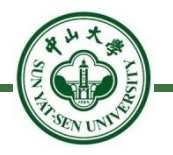

## **反思** スキャンス アンスティックス しょうしゃ しょうしゃ

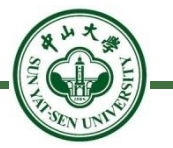

#### Code is law!

- 智能合约如果设计不好的话,可能会导致钱永远锁在智能合约,取 不出来。
- 可能会遭受类似重入攻击,导致金额损失。
- 合约代码发布后不可篡改。因此在发布智能合约时,一定要对合约 代码进行测试。
- l Smart contract is anything but smart. 智能合约并不智能。
- l Irrevocability is a double edged sword. 不可篡改是一把双刃剑。
- l Nothing is irrevocable.代码是死的,人是活的。 宪法都可以修改。

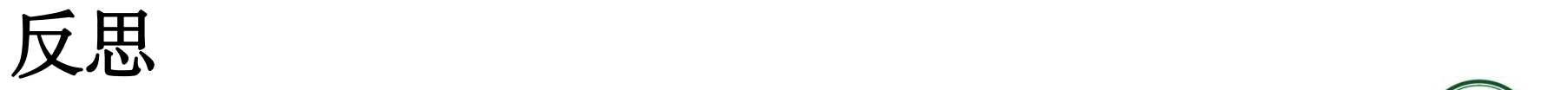

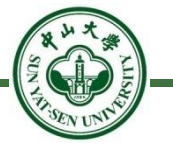

- 从语言设计上:
	- Is solidity the right programming language?
		- 智能合约要有模板
	- Many eyeball fallacy.
		- 代码开源也不一定安全,自己应该检查代码是否有问题
		- 对规则的修改要用去中心化的规则来修改。
		- 分叉恰恰是去中心化,民主的体现。
	- decentralized  $\neq$  distributed
		- ◆分布式也可能被一个组织掌控(硬分叉)
		- **◆state machine 是为了容错。 distributed 往往是为了加速, 并行。**